# **focus Using computer technology** Cus Commuter

同

 $0:08$ 

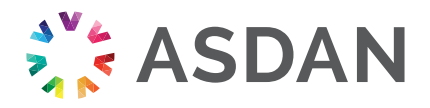

## **Contents**

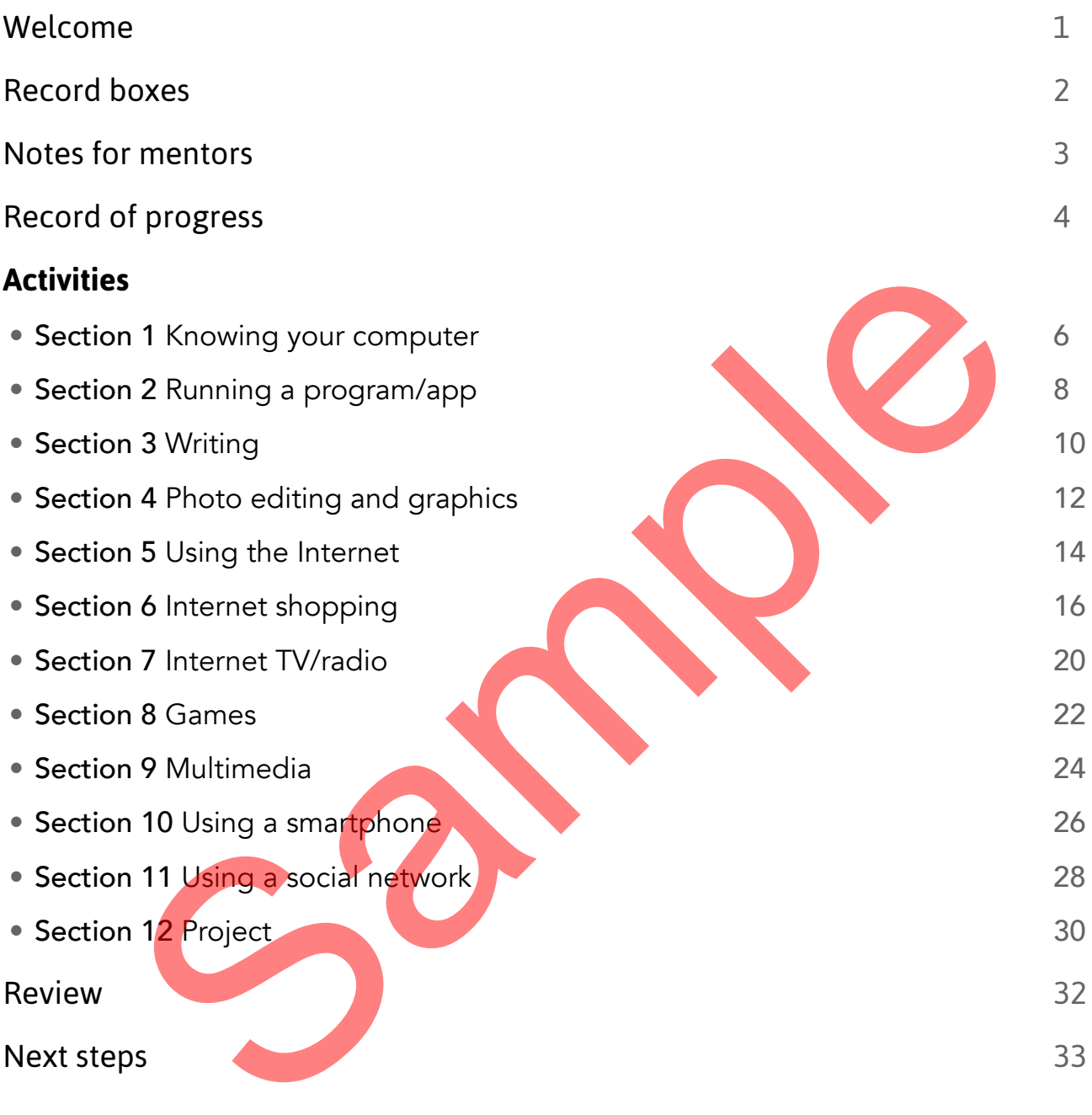

#### Welcome

#### You are starting a module called **Using computer technology**

As you work through the activities in this module you will be asked to:

- speak
- listen
- record
- write
- make choices
- make things

You may be asked to:

- use a computer
- use a telephone

You may choose to sign your answers.

Your evidence may include:

- photographs
- work done on a computer
- sound/video recordings
- completed worksheets

As you complete each activity, you or your mentor can tick the box alongside the activity and the corresponding box on the Record of progress (pages 4-5). thoices<br>things<br>be asked to:<br>computer<br>elephone<br>choose to sign your answers.<br>elence may include:<br>ence may include:<br>the one on a computer<br>stated worksheets<br>the devications<br>of the computer of the box alongside<br>ty and the corre

When you have finished this module, remember to complete the Review and Next steps sections at the end of the book.

### Record boxes

At the end of each section you will find a page of record boxes:

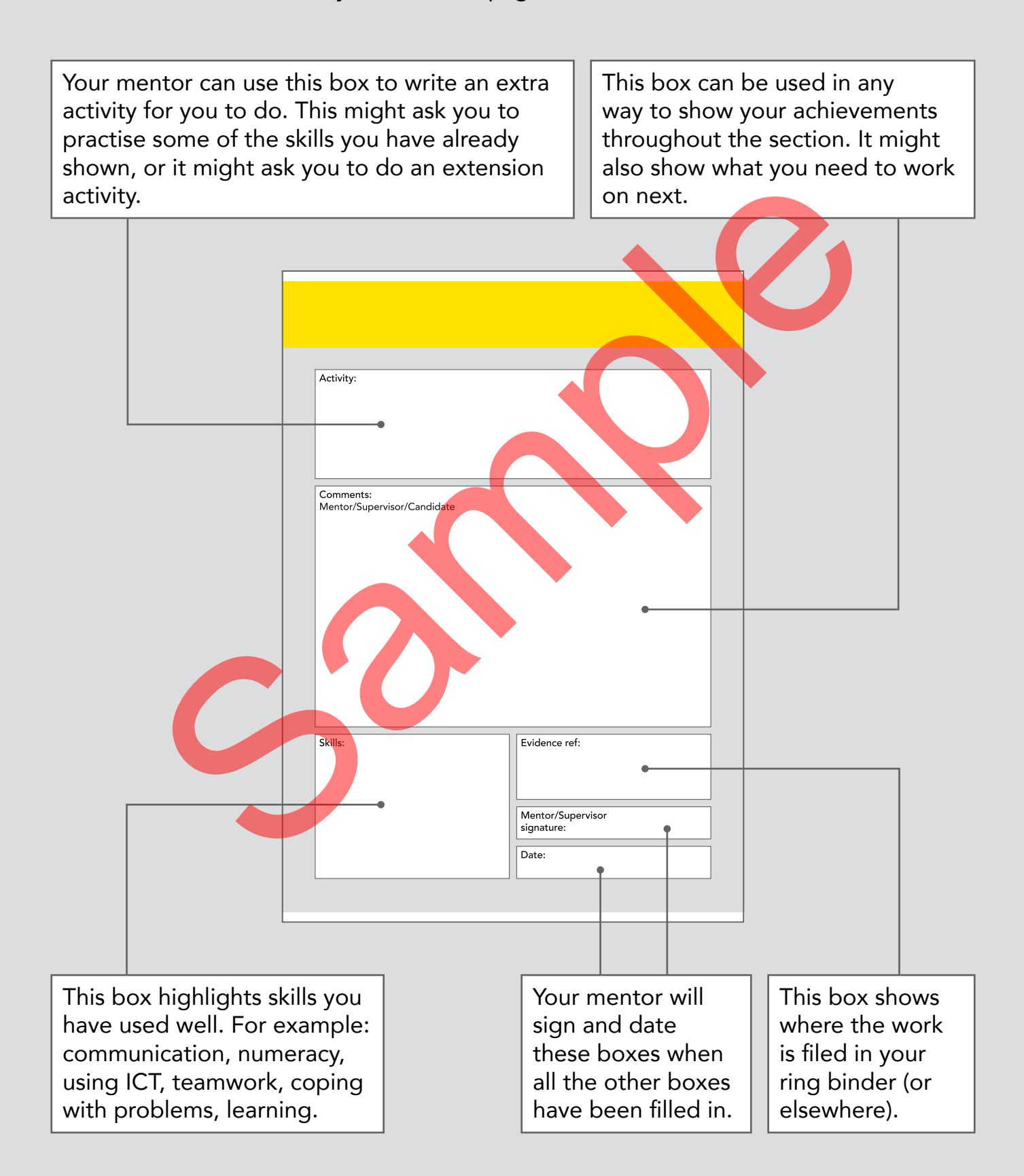

# Section 1 **Knowing your computer**

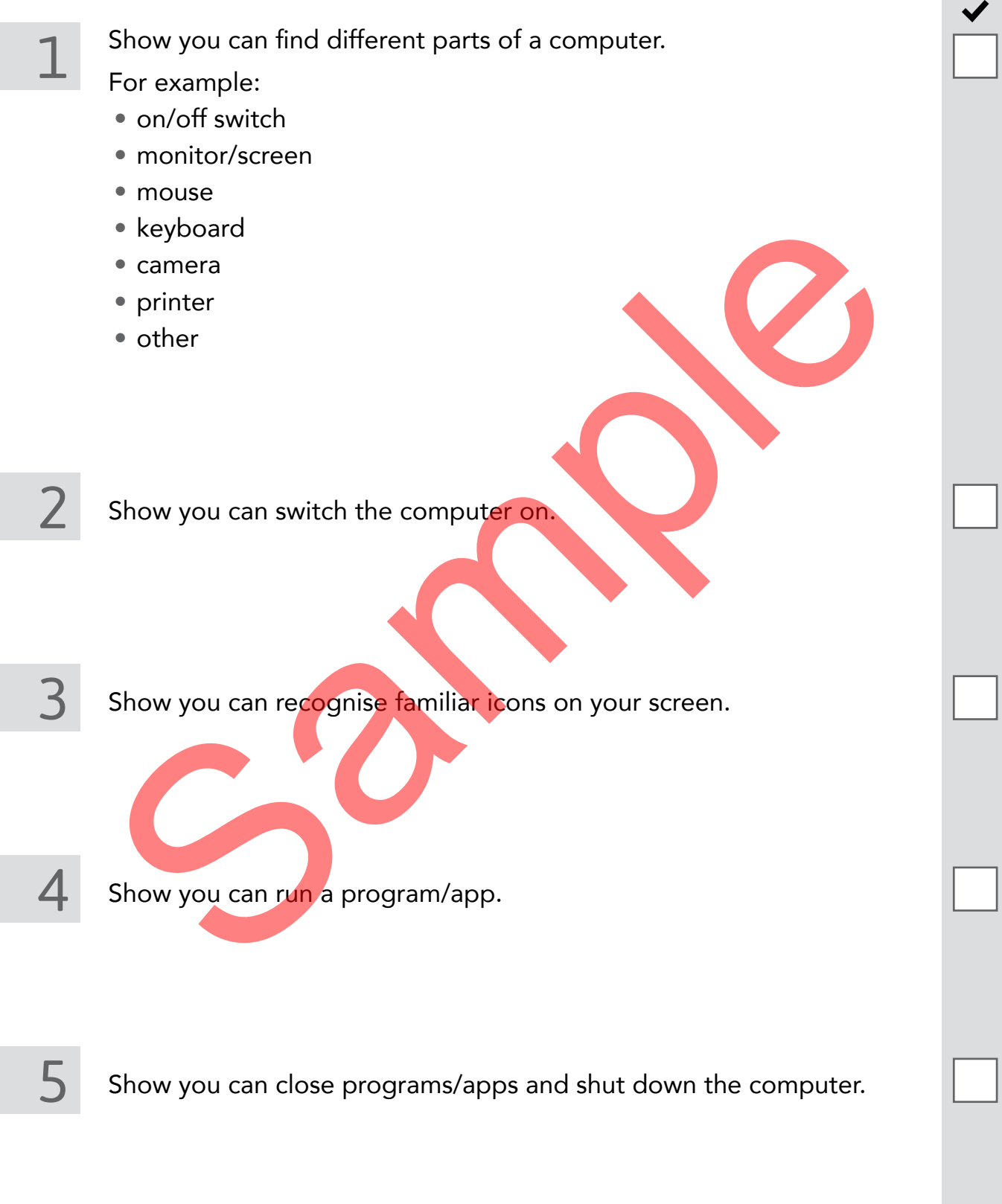

## Section 1 **Knowing your computer**

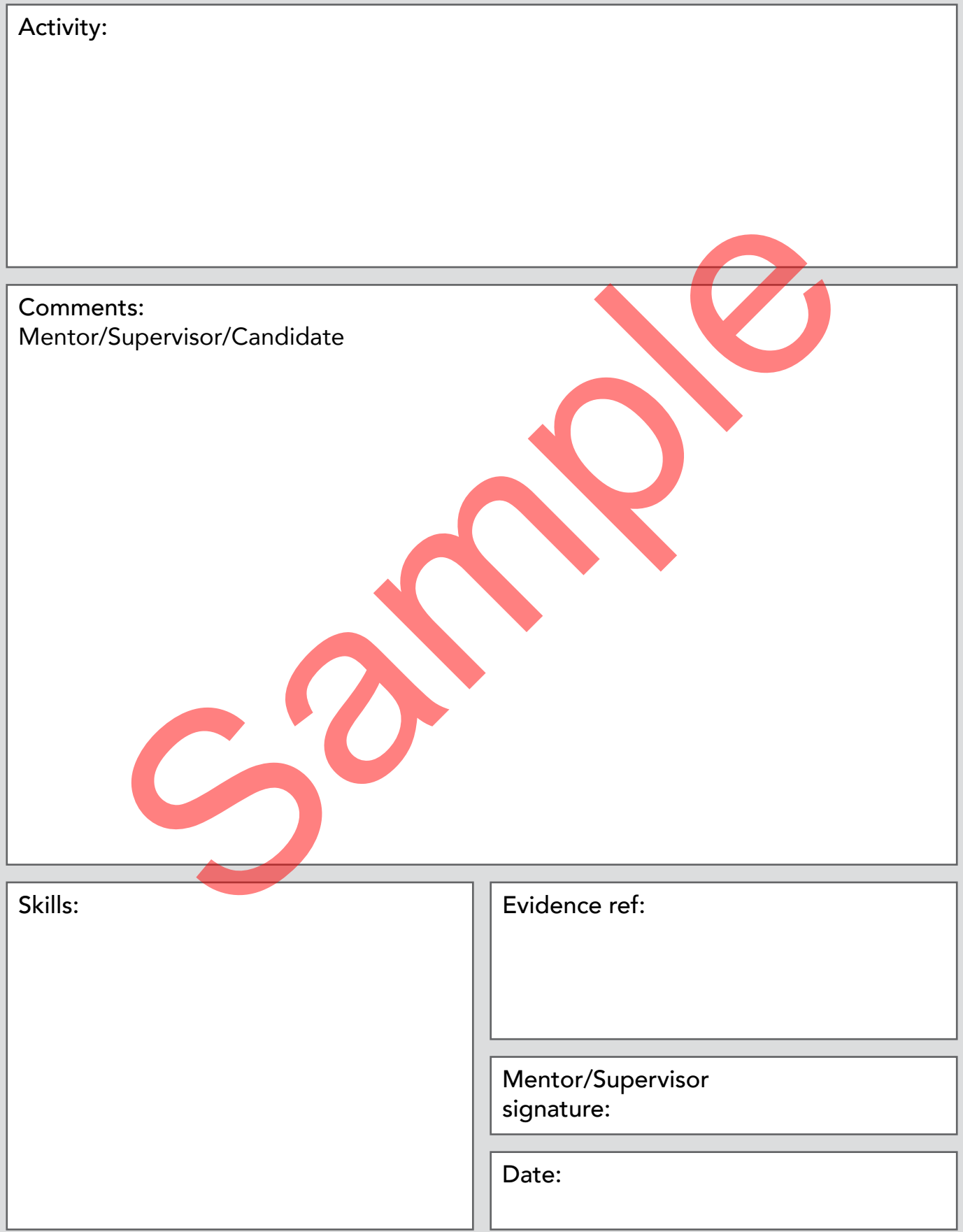

# Section 12 **Project**

In this section you can choose your own activity.

Here are some ideas:

- Produce a news sheet/bulletin
- Produce a video/multimedia diary
- Produce a symbol timetable
- Set up a website
- Produce some posters/labels/signs
- Produce a visitor information sheet/booklet about your centre Es some posters/labels/signs<br>
En a visitor information sheet/booklet about your centre<br>
Decide what your project<br>
Plan your project.<br>
Nake a list of the things you need.
- Other

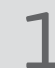

Decide what your project will be.

Plan your project.

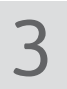

Make a list of the things you need.

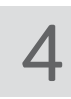

Do your project.

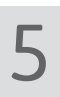

5 Show what went well in your project.

# Section 12 **Project**

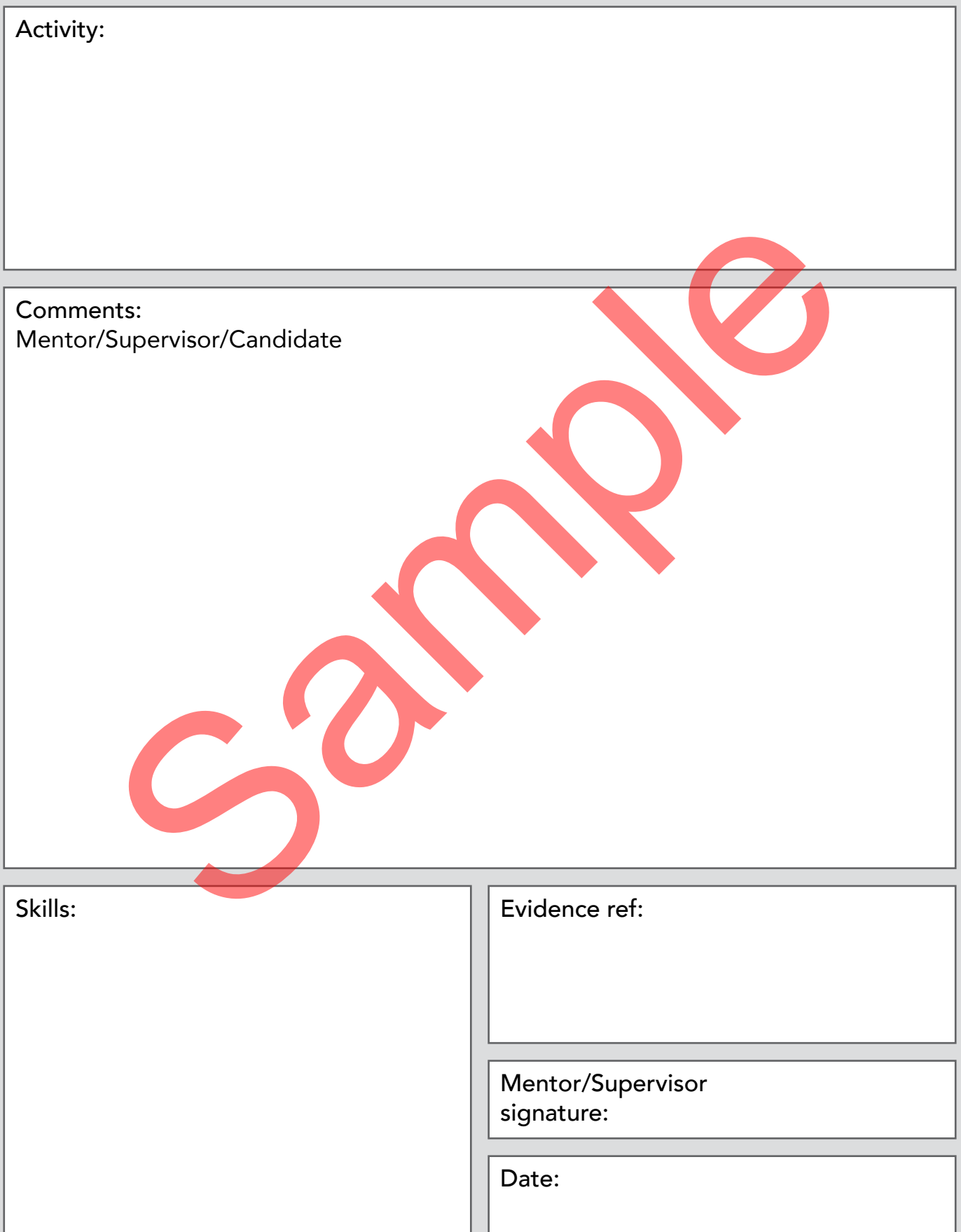

#### **Other modules in the Focus series:**

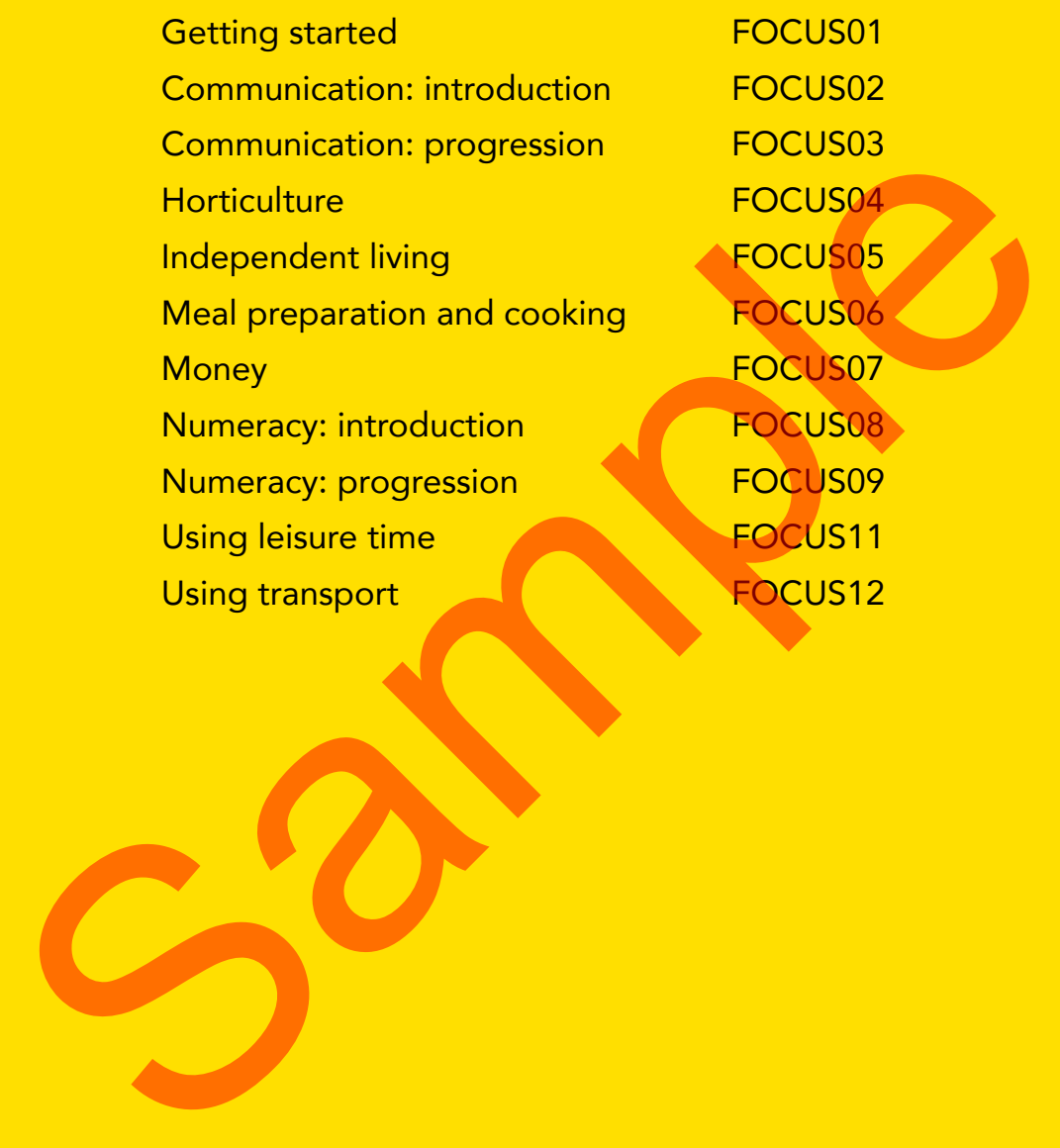

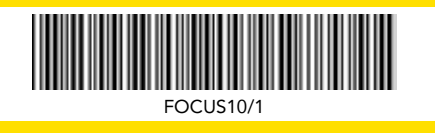

© ASDAN 2015, Wainbrook House, Hudds Vale Road, St George, Bristol BS5 7HY t: 0117 941 1126 | e: info@asdan.org.uk | www.asdan.org.uk EXTERNAL FROM COMPUTER THE RESEARCH OF THE RESEARCH ON THE RESEARCH OF THE RESEARCH OF THE RESEARCH OF THE RESEARCH OF THE RESEARCH OF THE RESEARCH OF THE RESEARCH OF THE RESEARCH OF THE RESEARCH OF THE RESEARCH OF THE RES